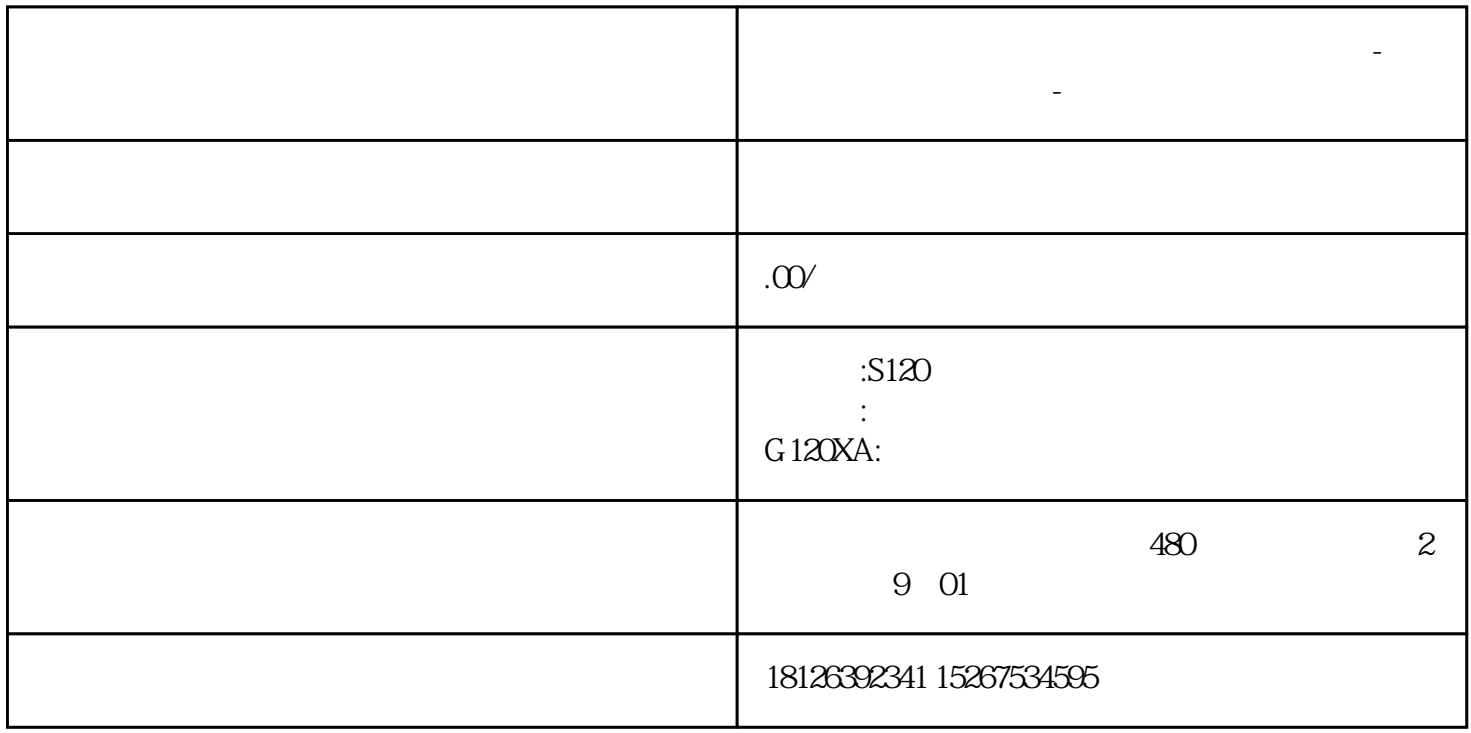

---- 自由通信口模式可以接收和发送数据。本例用一个仿真的打印机程序来描述数据发送,再用一个条

**重庆市西门子(中国)有限公司授权代理商-西门子工业技术支持-**

---- SMB30

 $\mathbf 1$ 

 $PLC$ 

 $PLC$ 

络通信技术应用于PLC,使PLC用于下位分散控制,用计算机提供图形显示界面,同时对下位机进行监控

CPM2A PLC

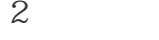

## $21$  CPM2A

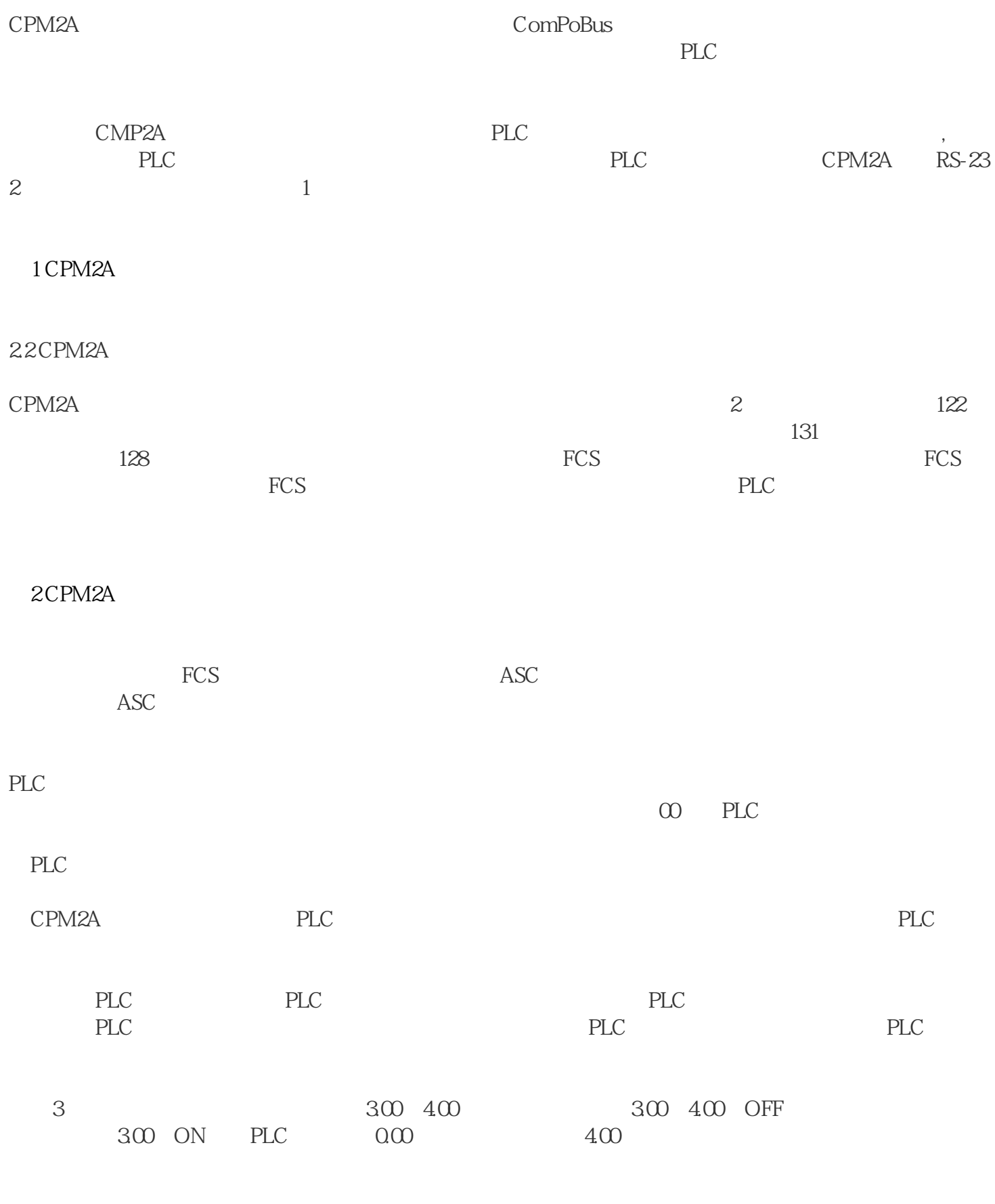

3 PLC

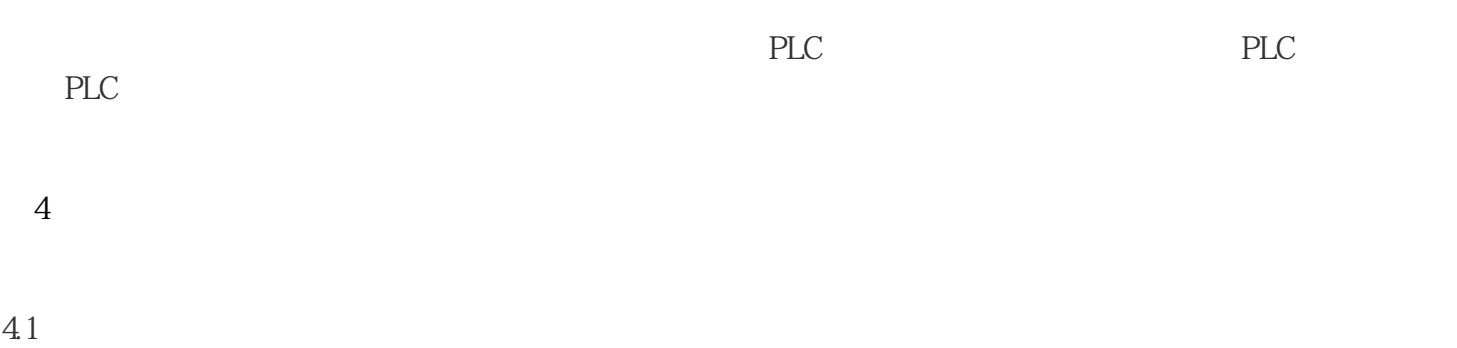

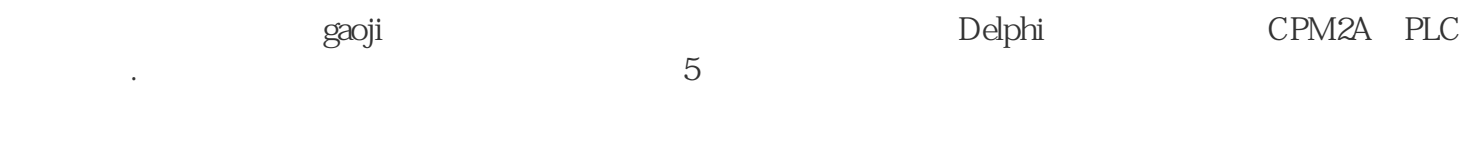

## 图5 通信界面

4.2 PLC

 $4 \,$ 

PLC PLC PLC  $\cdot$  PLC PLC PLC PLC PLC . PLC  $PLC$   $PLC$  $PLC$ 

PLC PLC PLC PLC a PLC a PLC a PLC a PLC a PLC a PLC and PLC PLC and PLC PLC and PLC PLC PLC  $\alpha$ 正常工作时输出由输入0.00控制,当需要把PLC的控制转由上位机控制时,只需要通过向PLC输入@00RR0  $1000 400$   $0.400$   $0.400$   $0.400$   $0.400$ ON, 10.00

a PLC

 $b$ 

6PLC

5 结束语

本文探讨了实现PLC的上位链接系统通信的方法,以及要实现上位机对下PLC控制的PLC编程。通过上位 PLC